# МИНИСТЕРСТВО ОБЩЕГО И ПРОФЕССИОНАЛЬНОГО ОБРАЗОВАНИЯ РОСТОВСКОЙ ОБЛАСТИ ГОСУДАРСТВЕННОЕ БЮДЖЕТНОЕ ПРОФЕССИОНАЛЬНОЕ ОБРАЗОВАТЕЛЬНОЕ УЧРЕЖДЕНИЕ РОСТОВСКОЙ ОБЛАСТИ «РОСТОВСКИЙ-НА-ДОНУ КОЛЛЕДЖ РАДИОЭЛЕКТРОНИКИ, ИНФОРМАЦИОННЫХ И ПРОМЫШЛЕННЫХ ТЕХНОЛОГИЙ» (ГБПОУ РО «РКРИПТ»)

# РАБОЧАЯ ПРОГРАММА ПРОФЕССИОНАЛЬНОГО МОДУЛЯ

# ПМ.02 РАЗРАБОТКА И ВНЕДРЕНИЕ УПРАВЛЯЮЩИХ ПРОГРАММ ИЗГОТОВЛЕНИЯ ДЕТАЛЕЙ МАШИН В МАШИНОСТРОИТЕЛЬНОМ **ПРОИЗВОДСТВЕ**

### Специальность:

15.02.16 Технология машиностроения

## Квалификация выпускника:

техник-технолог

Форма обучения: очная

Ростов-на-Дону 2023

**OF HACOBAHO** аместитель генерального директора OOO «KOMPexQHHIIpom» **ГРОЖ ИИ. Максутов**  $2023$  T.

Начальник методического отдела  $\mathcal{U}$ .  $\mathcal{L}$ . Н.В. Вострякова 28) our heure 2023 r.

Начальник учебнопроизводственного отдела  $\hat{\Pi}$ . Makee Ba « 28» compense 2023 г.

**УТВЕРЖДАЮ** 

Заместитель директора по учебно-методической работе Tilfecerel С.А. Будасова «28 Wayheres 20235.

ОДОБРЕНО Цикловыми комиссиями промышленных технологий  $\Pi$ p.  $\mathcal{N}^{\circ}$   $\not\equiv$  OT «  $\mathcal{N}$  yeblau 2023 r.

Председатель ЦК  $-$  В.А. Ламин

Рабочая программа профессионального модуля ПМ.02 Разработка и внедрение управляющих программ изготовления леталей машин в машиностроительном производстве разработана  $\mathbf{B}$ соответствии  $\mathbf c$ Федеральным государственным образовательным стандартом среднего профессионального образования по специальности Технология машиностроения, 15.02.16 утвержденным Приказом Министерства просвещения Российской Федерации от «14» июня 2022 г. №444 (зарегистрирован Министерством юстиции Российской Федерации «01» июля 2022 г., регистрационный №69122), с учетом требований профессионального стандарта 40.031 Специалист по технологиям механосборочного производства в машиностроении, утвержденного приказом Министерства труда и социальной защиты РФ от «29» июня 2021г. № 435н.

## Разработчик(и):

Государственное бюджетное профессиональное образовательное учреждение Ростовской области «Ростовский-на-Дону колледж радиоэлектроники, информационных  $\overline{M}$ промышленных технологий»

## Рецензенты:

Данко Ю.Н. - преподаватель высшей квалификационной категории ГБПОУ РО «РКРИПТ»

Максутов И.И. - заместитель генерального директора ООО «КомТехФинПром»

## **СОДЕРЖАНИЕ**

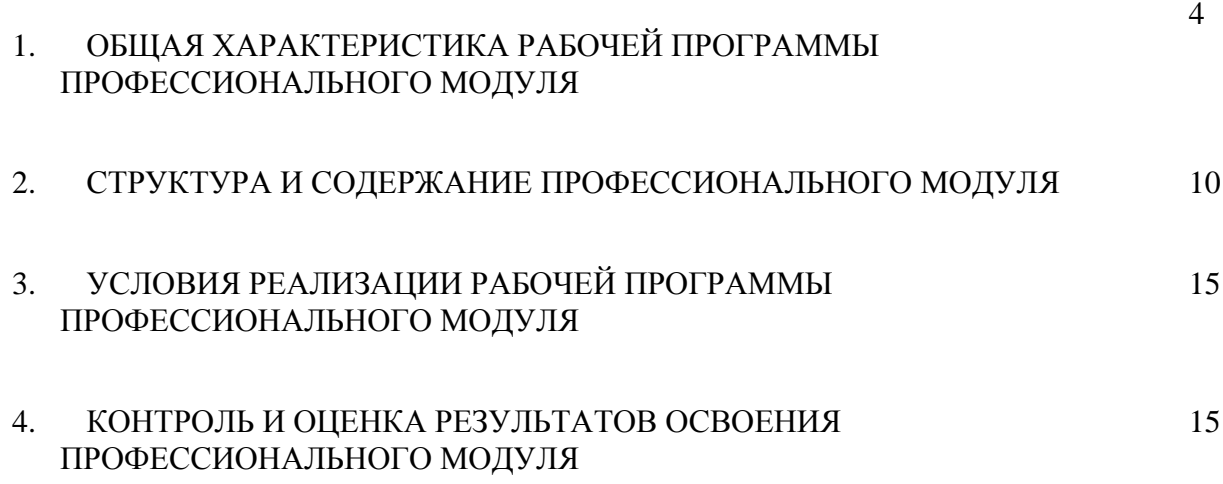

## **1. ОБЩАЯ ХАРАКТЕРИСТИКА РАБОЧЕЙ ПРОГРАММЫ ПРОФЕССИОНАЛЬНОГО МОДУЛЯ ПМ.02 РАЗРАБОТКА И ВНЕДРЕНИЕ УПРАВЛЯЮЩИХ ПРОГРАММ ИЗГОТОВЛЕНИЯ ДЕТАЛЕЙ МАШИН В МАШИНОСТРОИТЕЛЬНОМ ПРОИЗВОДСТВЕ**

## **1.1. Область применения рабочей программы**

Рабочая программа профессионального модуля является обязательной частью программы подготовки специалистов среднего звена, разработанной в соответствии с ФГОС СПО по специальности 15.02.16 Технология машиностроения.

**1.2. Цель и планируемые результаты освоения профессионального модуля:** В результате изучения профессионального модуля студент должен освоить вид деятельности ВД 2. Разработка и внедрение управляющих программ изготовления деталей машин в машиностроительном производстве и соответствующие ему общие и профессиональные компетенции:

## 1.2.1 Перечень общих компетенций:

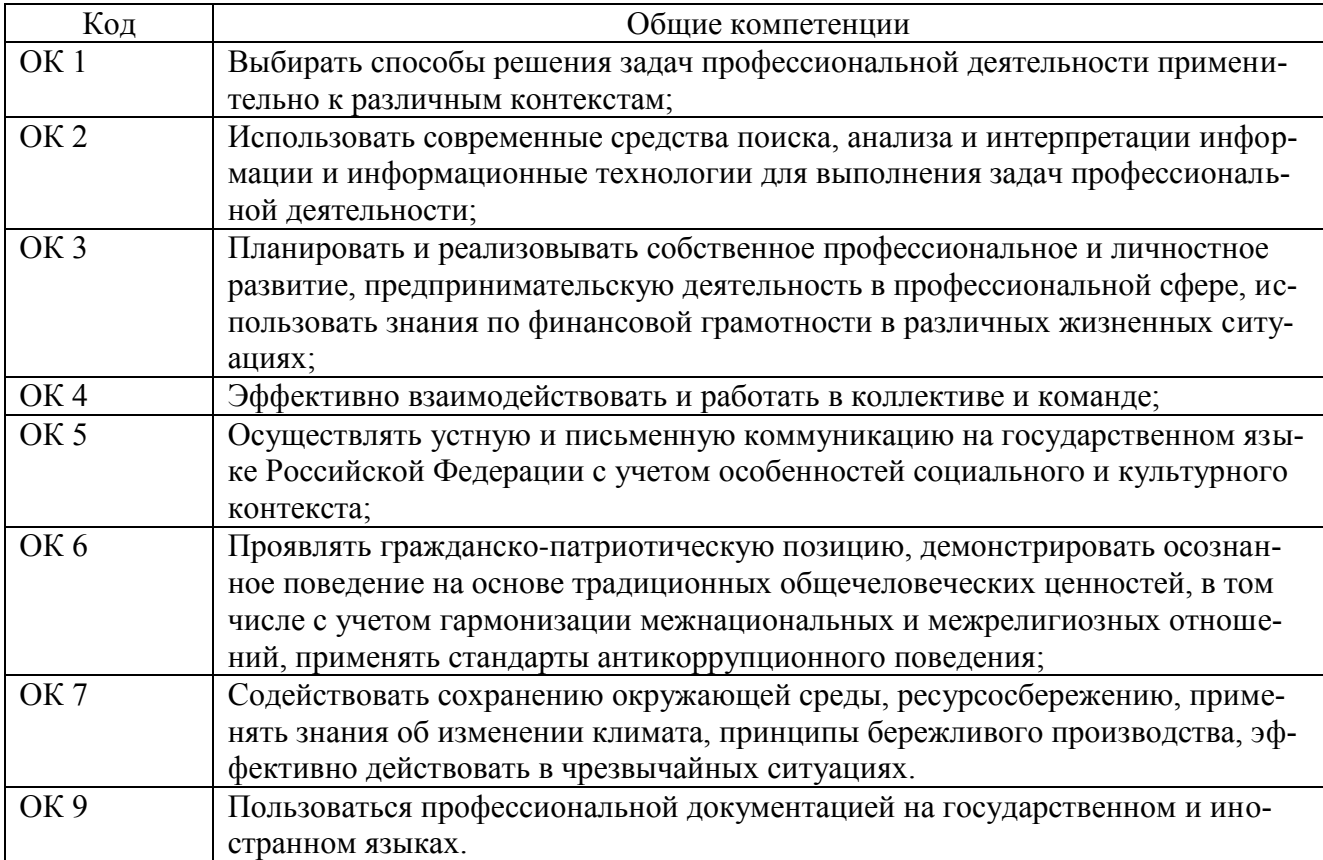

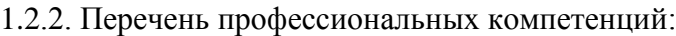

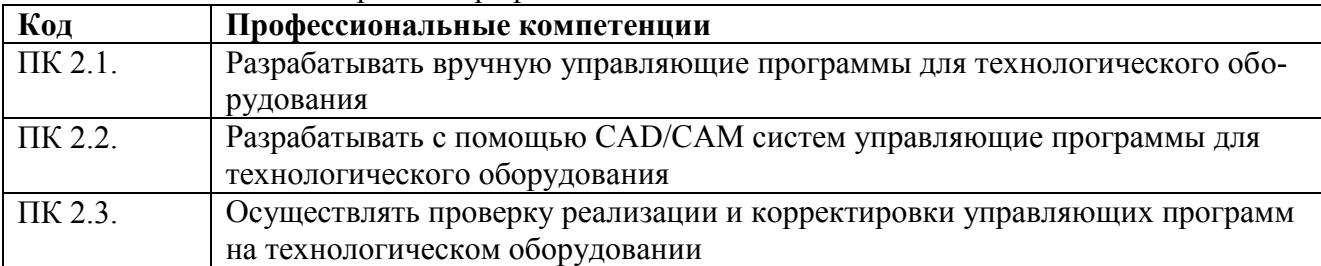

В результате освоения профессионального модуля студент должен:

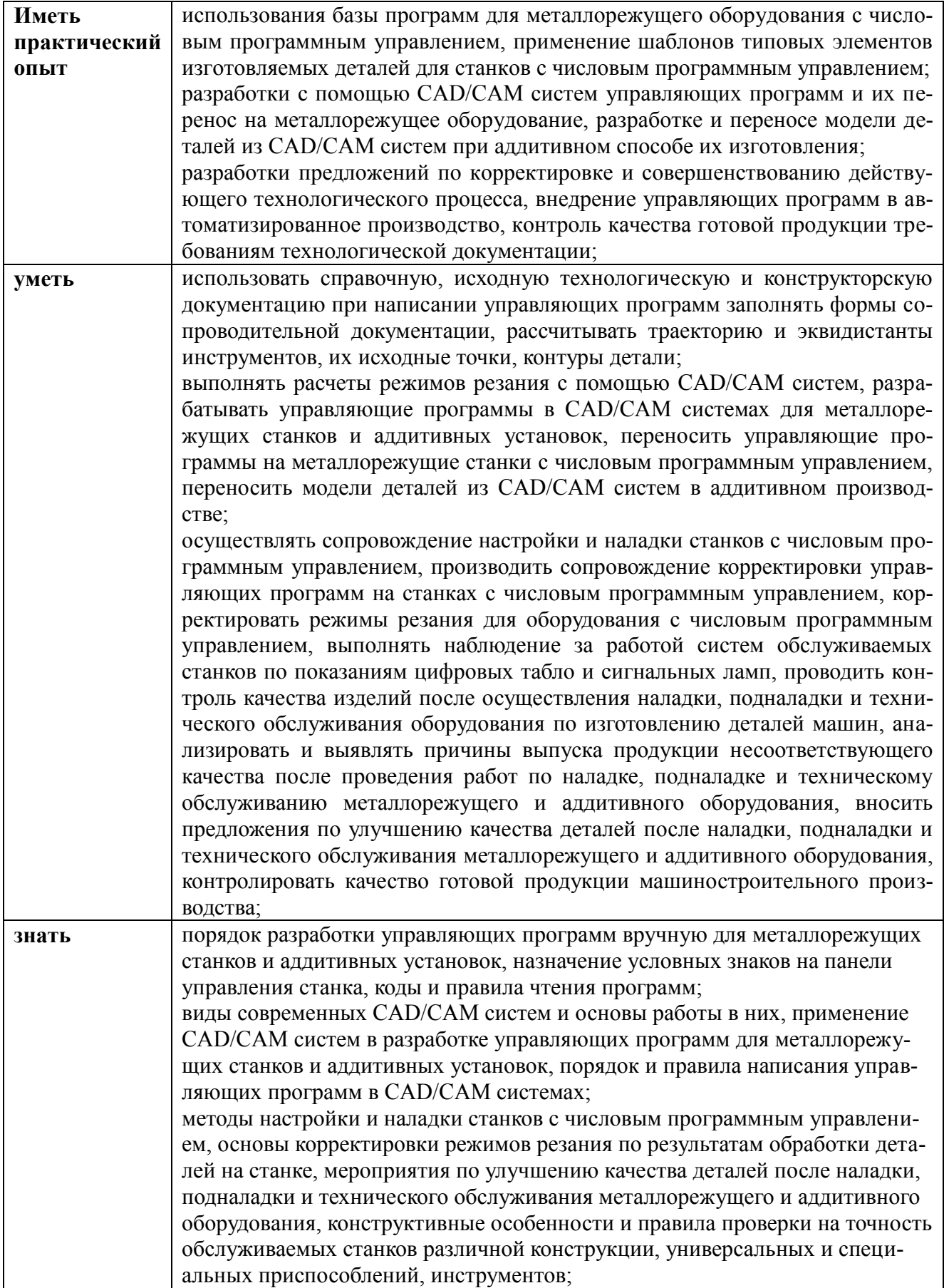

| Код                   | riepe femb am moethbax pes yabrurob.<br>Формулировка личностного результата |
|-----------------------|-----------------------------------------------------------------------------|
|                       |                                                                             |
| личностного           |                                                                             |
| результата<br>$JIP$ 4 |                                                                             |
|                       | Проявляющий и демонстрирующий уважение к людям труда, осознающий            |
|                       | ценность собственного труда. Стремящийся к формированию в сетевой среде     |
|                       | личностно и профессионального конструктивного «цифрового следа»             |
| ЛP 7                  | Осознающий приоритетную ценность личности человека; уважающий соб-          |
|                       | ственную и чужую уникальность в различных ситуациях, во всех формах и       |
|                       | видах деятельности.                                                         |
| ЛР 10                 | Заботящийся о защите окружающей среды, собственной и чужой безопасно-       |
|                       | сти, в том числе цифровой                                                   |
| ЛР 13                 | Осознающий себя членом общества на региональном и локальном уровнях,        |
|                       | имеющим представление о Ростовской области как субъекте Российской Фе-      |
|                       | дерации                                                                     |
| ЛР 14                 | Принимающий и понимающий цели и задачи социально-экономического раз-        |
|                       | вития донского региона, готовый работать на их достижение, стремящийся к    |
|                       | повышению конкурентоспособности Ростовской области в национальном и         |
|                       | мировом масштабах                                                           |
| ЛР 16                 | Демонстрирующий уровень подготовки, соответствующий современным             |
|                       | стандартам и передовым технологиям, потребностям регионального рынка и      |
|                       | цифровой экономики, в том числе требованиям стандартов Чемпионатов          |
| ЛР 17                 | Способный работать в мультикультурных и мультиязычных средах, владеть       |
|                       | навыками междисциплинарного общения в условиях постепенного формиро-        |
|                       | вания глобального рынка труда посредством развития международных стан-      |
|                       | дартов найма и повышения мобильности трудовых ресурсов;                     |
| ЛР 20                 | Способный использовать различные цифровые средства и умения, позволяю-      |
|                       | щие во взаимодействии с другими людьми достигать поставленных целей в       |
|                       | цифровой среде                                                              |
| ЛР 21                 | Стремящийся к саморазвитию и самосовершенствованию, мотивированный к        |
|                       | обучению, принимающий активное участие в социально-значимой деятельно-      |
|                       | сти на местном и региональном уровнях;                                      |
| ЛР 22                 | Способный к трудовой профессиональной деятельности как к возможности        |
|                       | участия в решении личных, региональных, общественных, государственных,      |
|                       | общенациональных проблем.                                                   |
| ЛР 23                 | Содействовать сохранению окружающей среды, ресурсосбережению, эффек-        |
|                       | тивно действовать в чрезвычайных ситуациях.                                 |
| ЛР 25                 | Проявлять доброжелательность к окружающим, деликатность, чувство такта      |
|                       | и готовность оказать услугу каждому кто в ней нуждается.                    |
| ЛР 26                 | Развивающий творческие способности, способный креативно мыслить             |
| <b>ЛР 29</b>          | Поддерживающий коллективизм и товарищество в организации инженерной         |
|                       | деятельности, развитие профессионального и общечеловеческого общения,       |
|                       | обеспечение разумной свободы обмена научно-технической информацией,         |
|                       | опытом                                                                      |
| ЛР 30                 | Добросовестный, исключающий небрежный труд при выявлении несоответ-         |
|                       | ствий установленным правилам и реалиям, новым фактам, новым условиям,       |
|                       | стремящийся добиваться официального, законного изменения устаревших         |
|                       | норм деятельности                                                           |
| ЛР 31                 | Настойчивый в доведении новых инженерных решений до их реализации, в        |
|                       | поиске истины, в разрешении сложных проблем                                 |

1.2.3. Перечень личностных результатов:

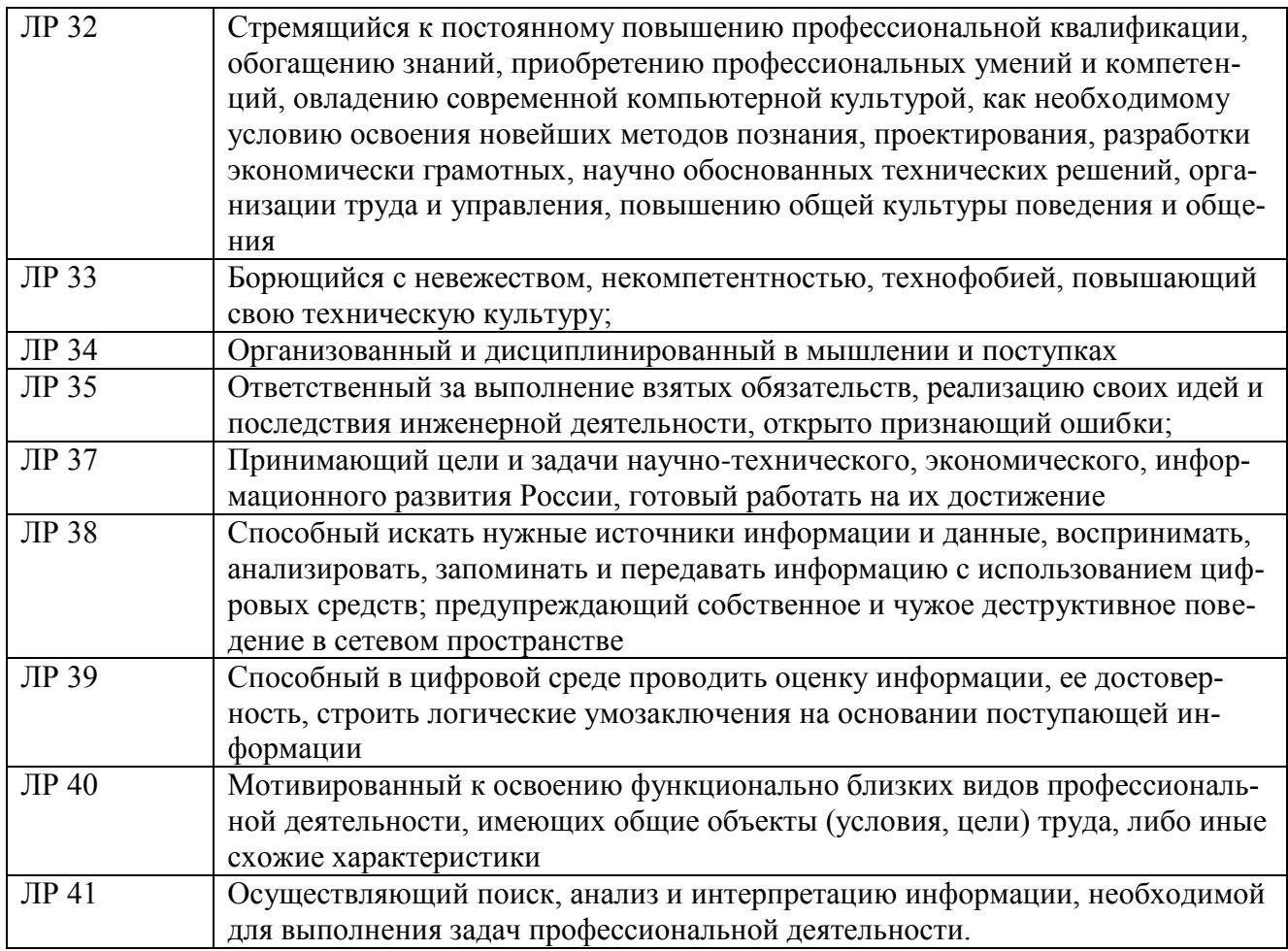

#### $1.3.$ Количество часов, отводимое на освоение профессионального модуля:

Всего 330 часов: в том числе в форме практической подготовки: 330 часа; на освоение МДК - 158 часов; в том числе, самостоятельная работа - 4 часов; на практики: учебную - 72 часа; производственную - 72 часов; промежуточная аттестация: 24 час., в том числе, экзамен по модулю - 12 часов.

#### $1.4.$ Использование часов вариативной части ППССЗ

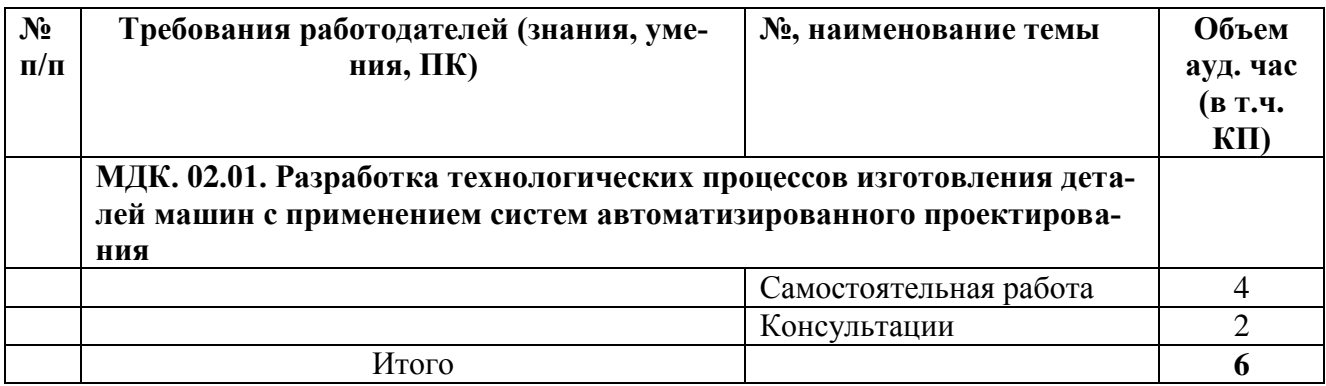

## 1.5. Практическая подготовка при реализации профессионального модуля

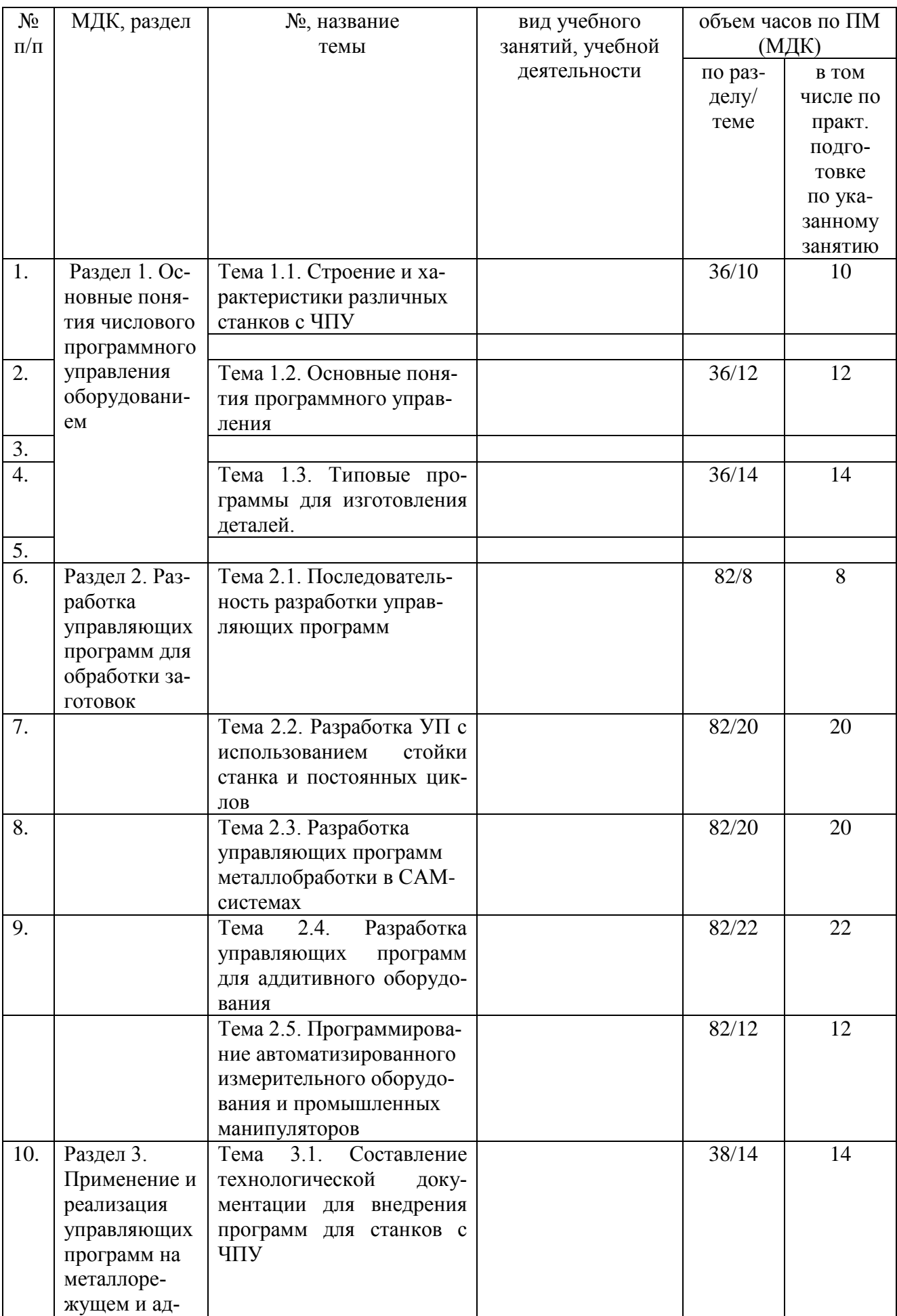

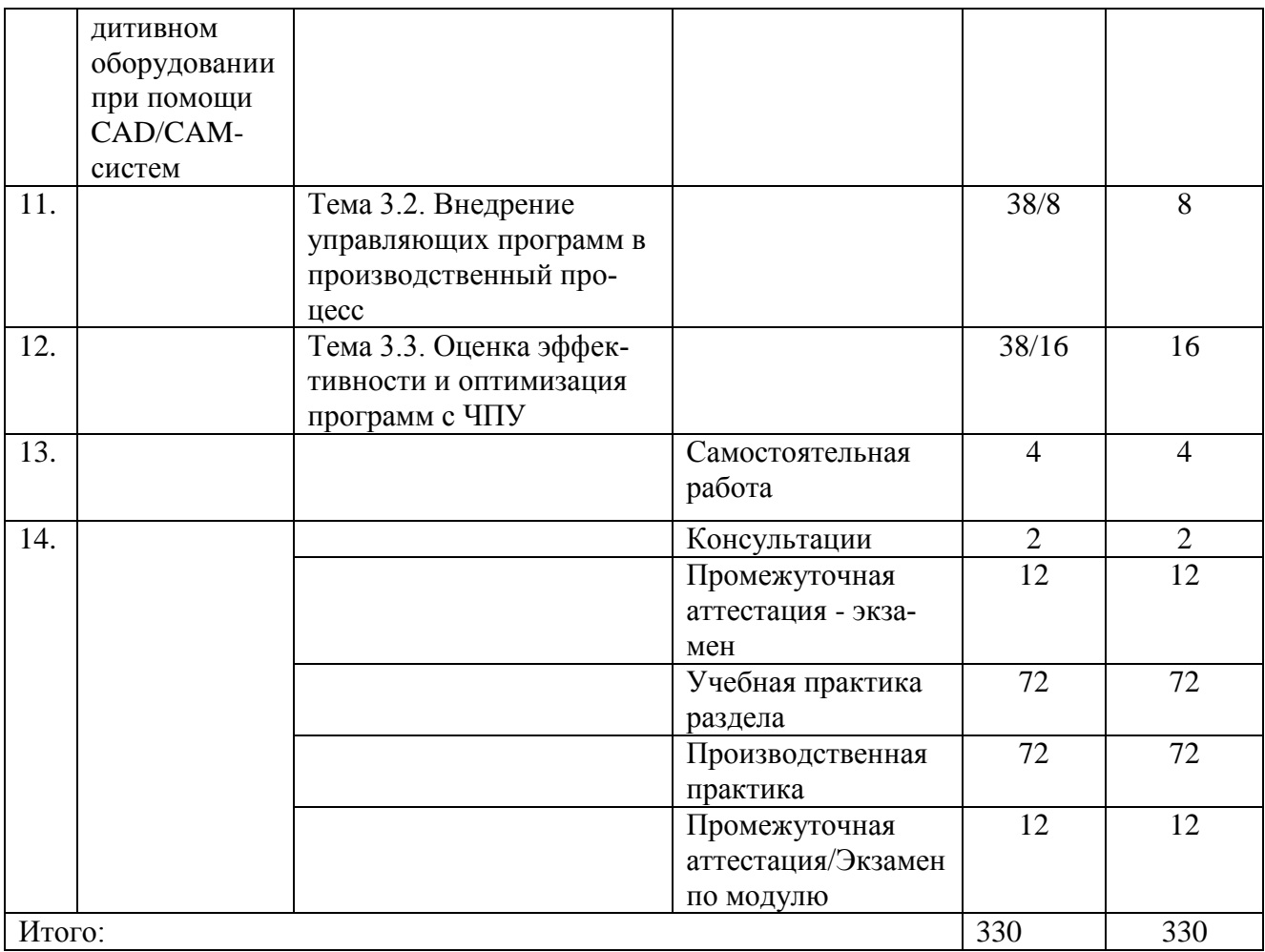

## 2. СТРУКТУРА И СОДЕРЖАНИЕ ПРОФЕССИОНАЛЬНОГО МОДУЛЯ

## 2.1. Структура профессионального модуля

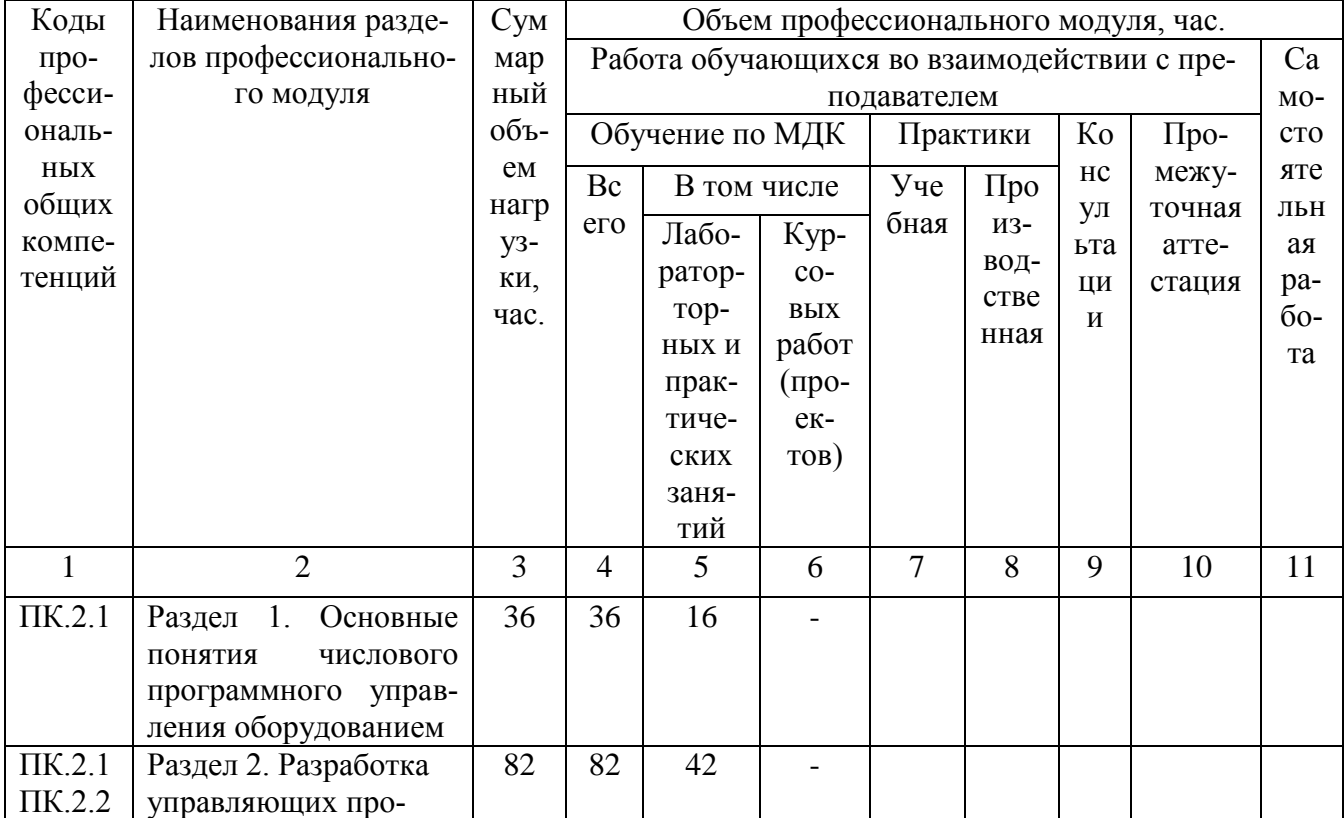

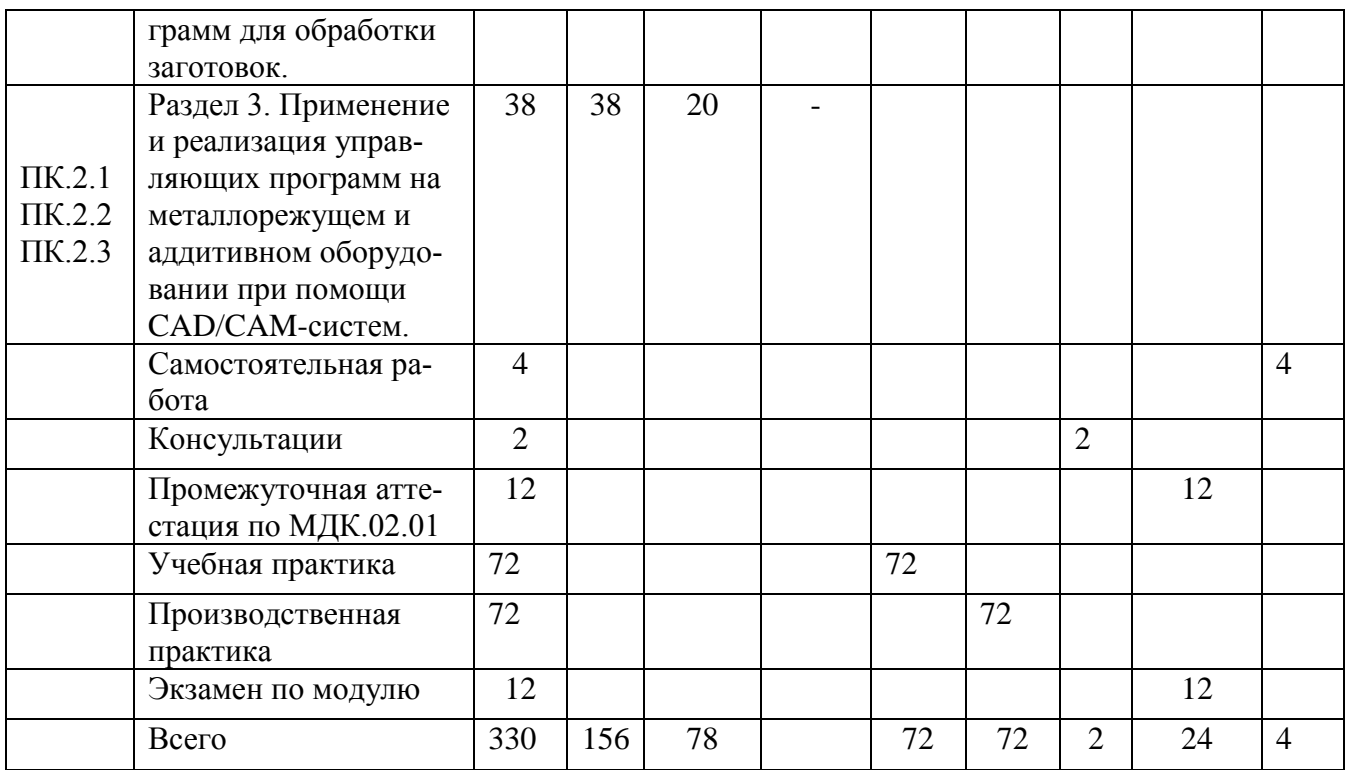

# 2.2. Тематический план и содержание профессионального модуля

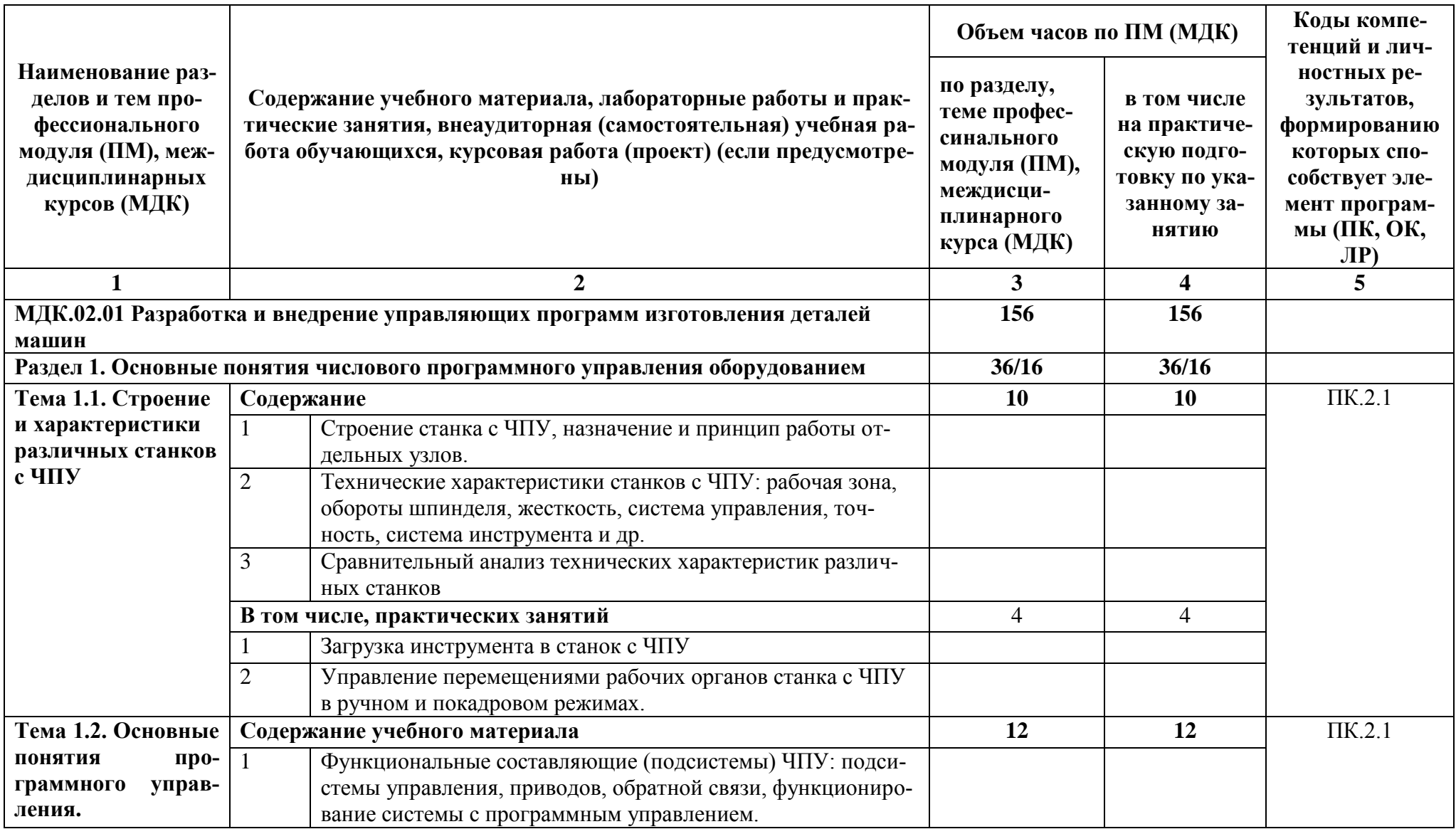

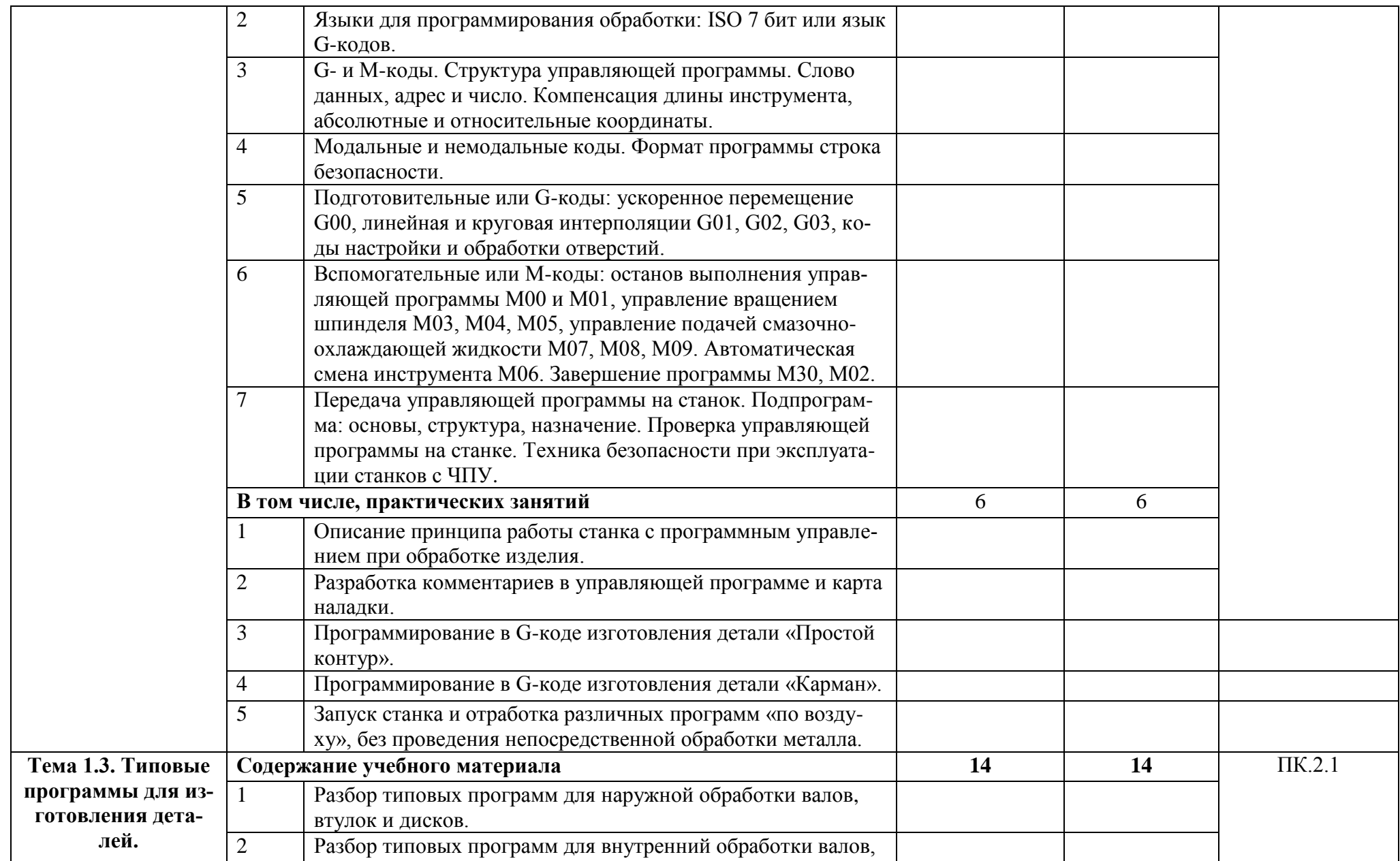

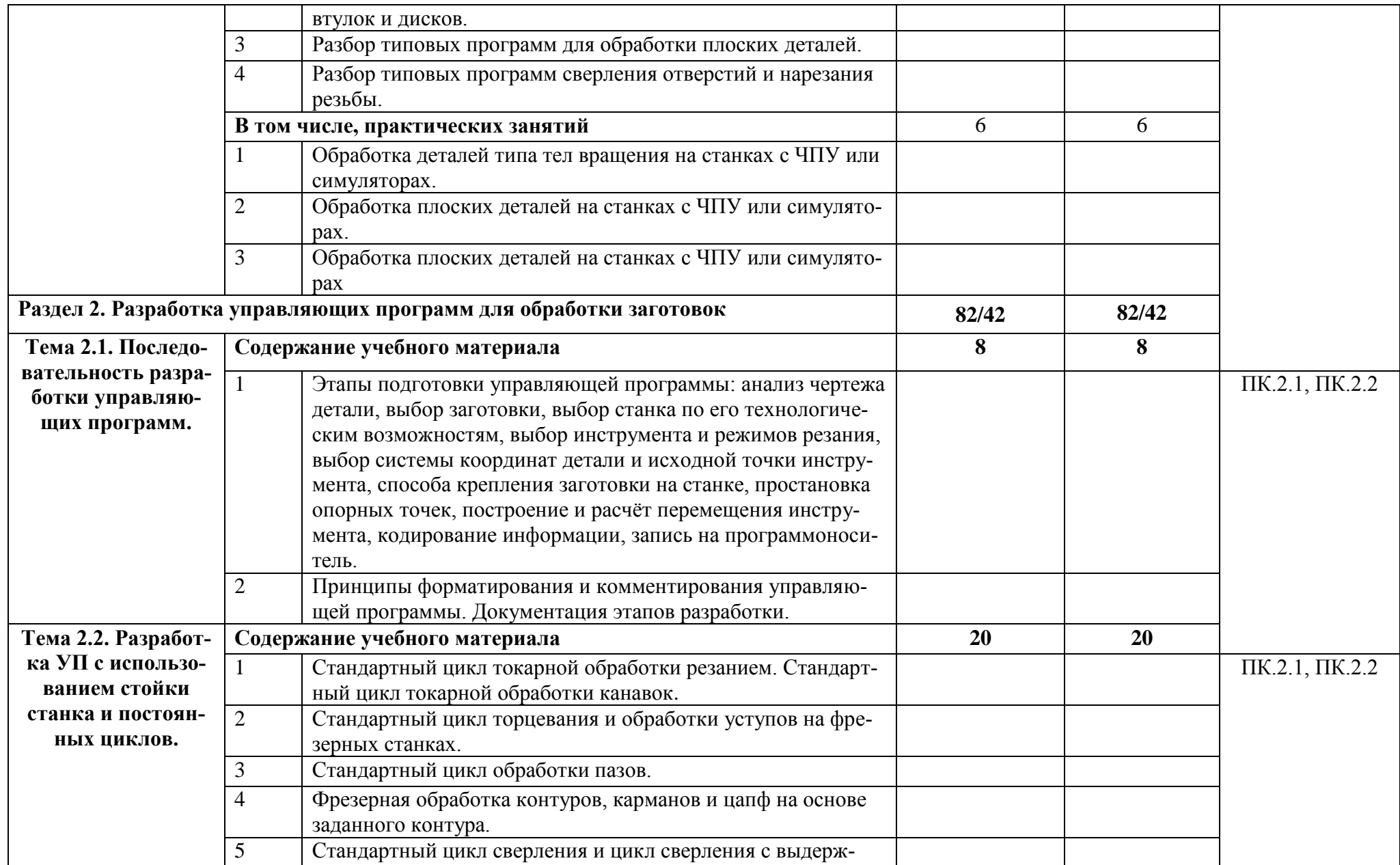

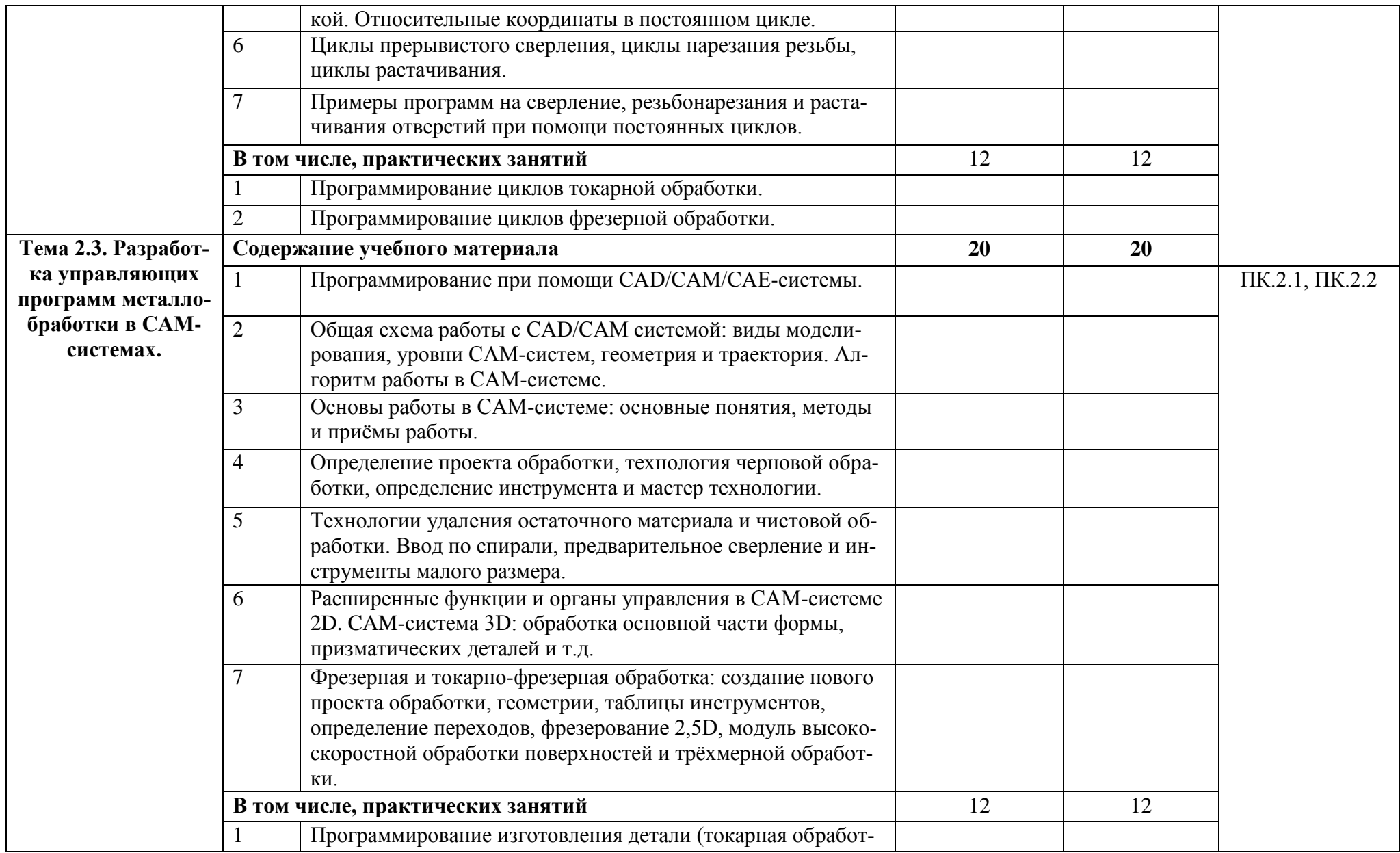

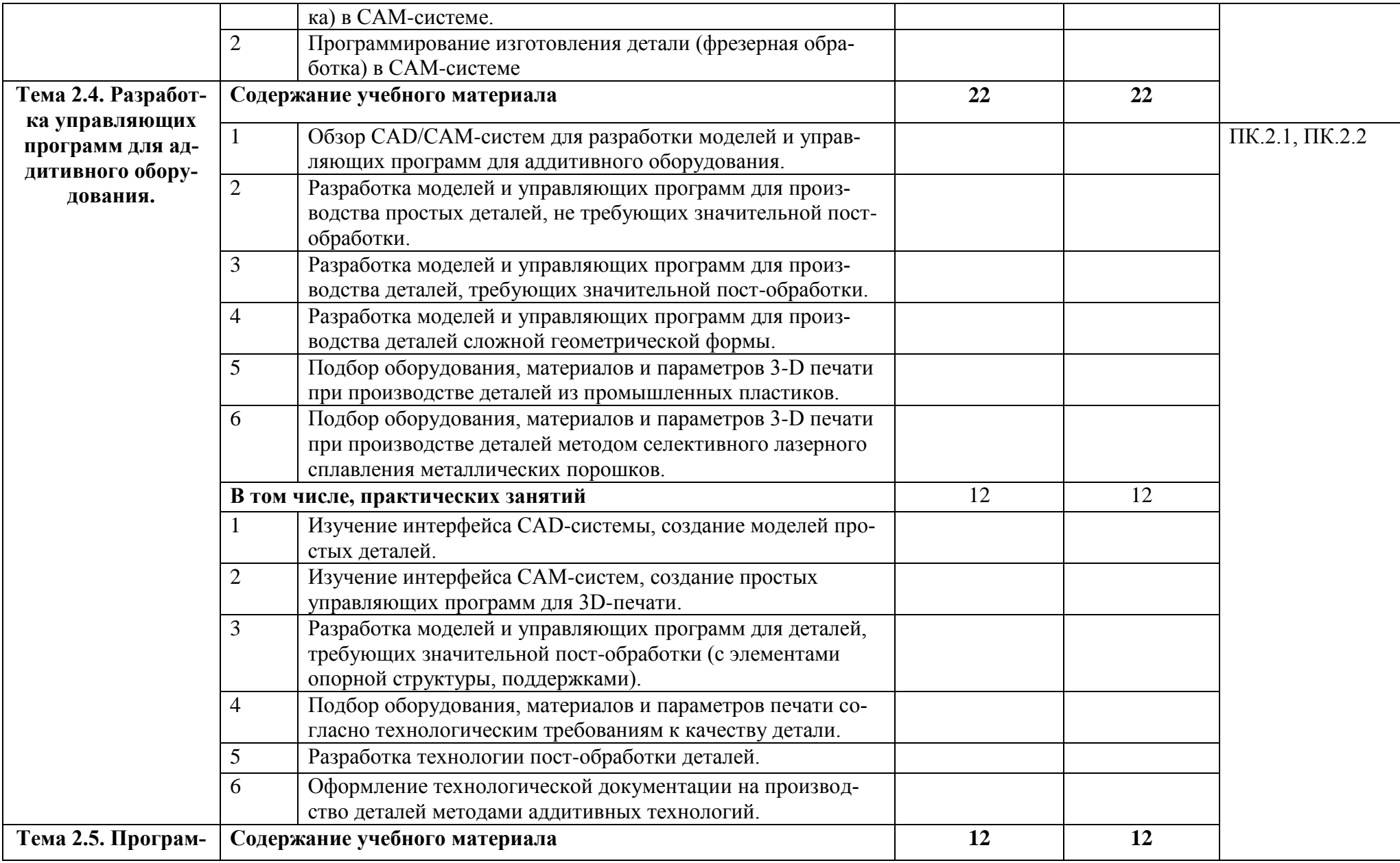

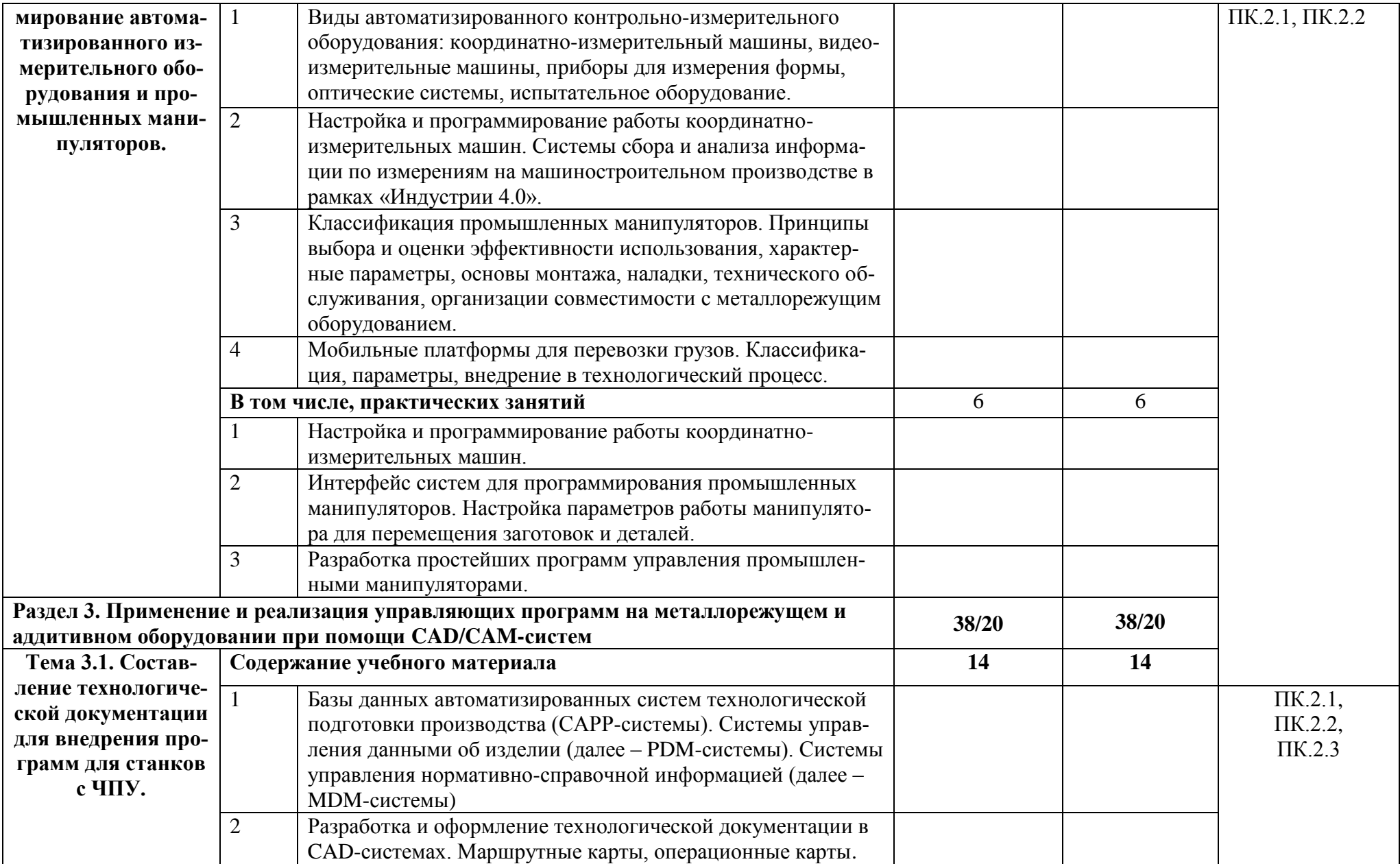

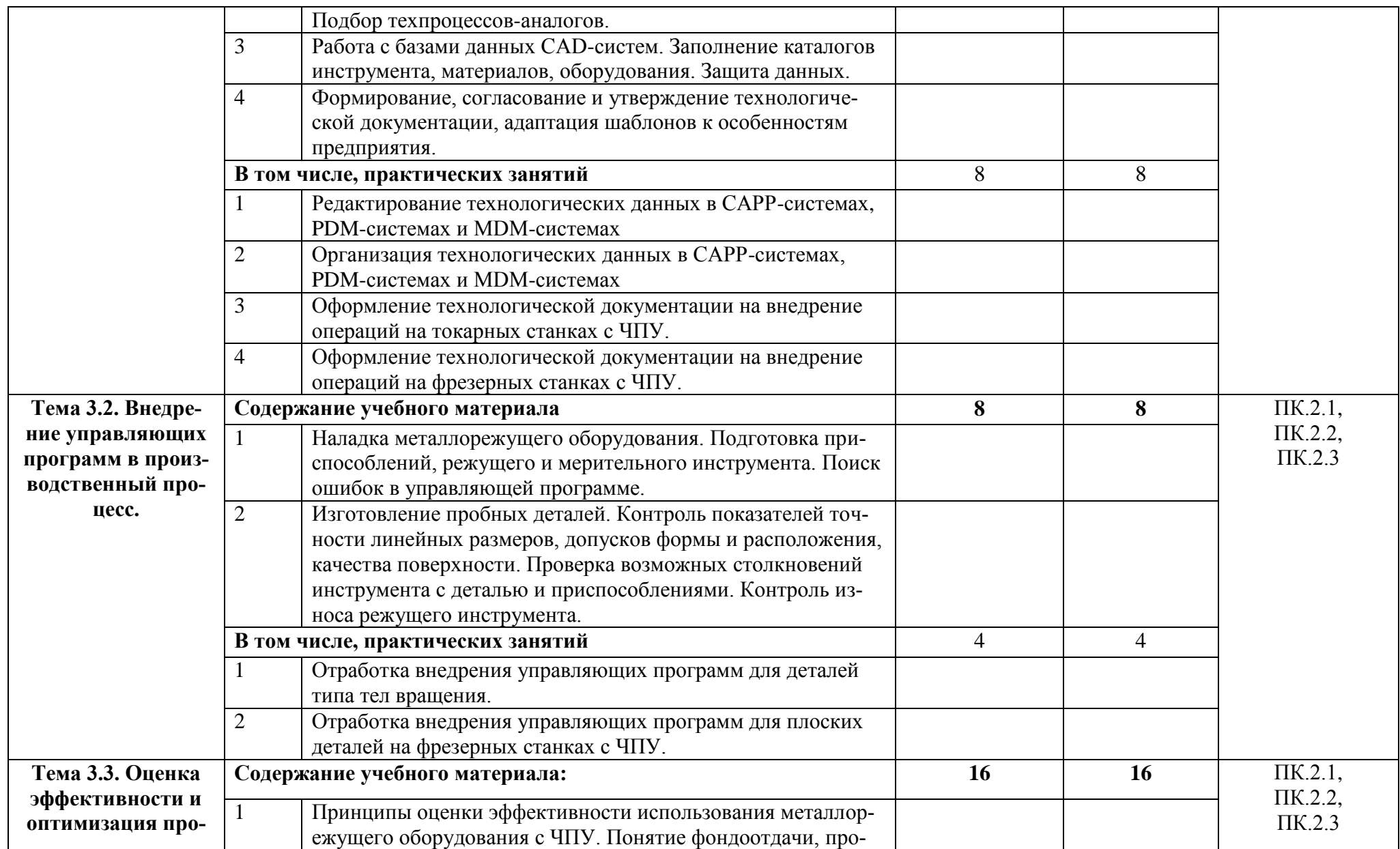

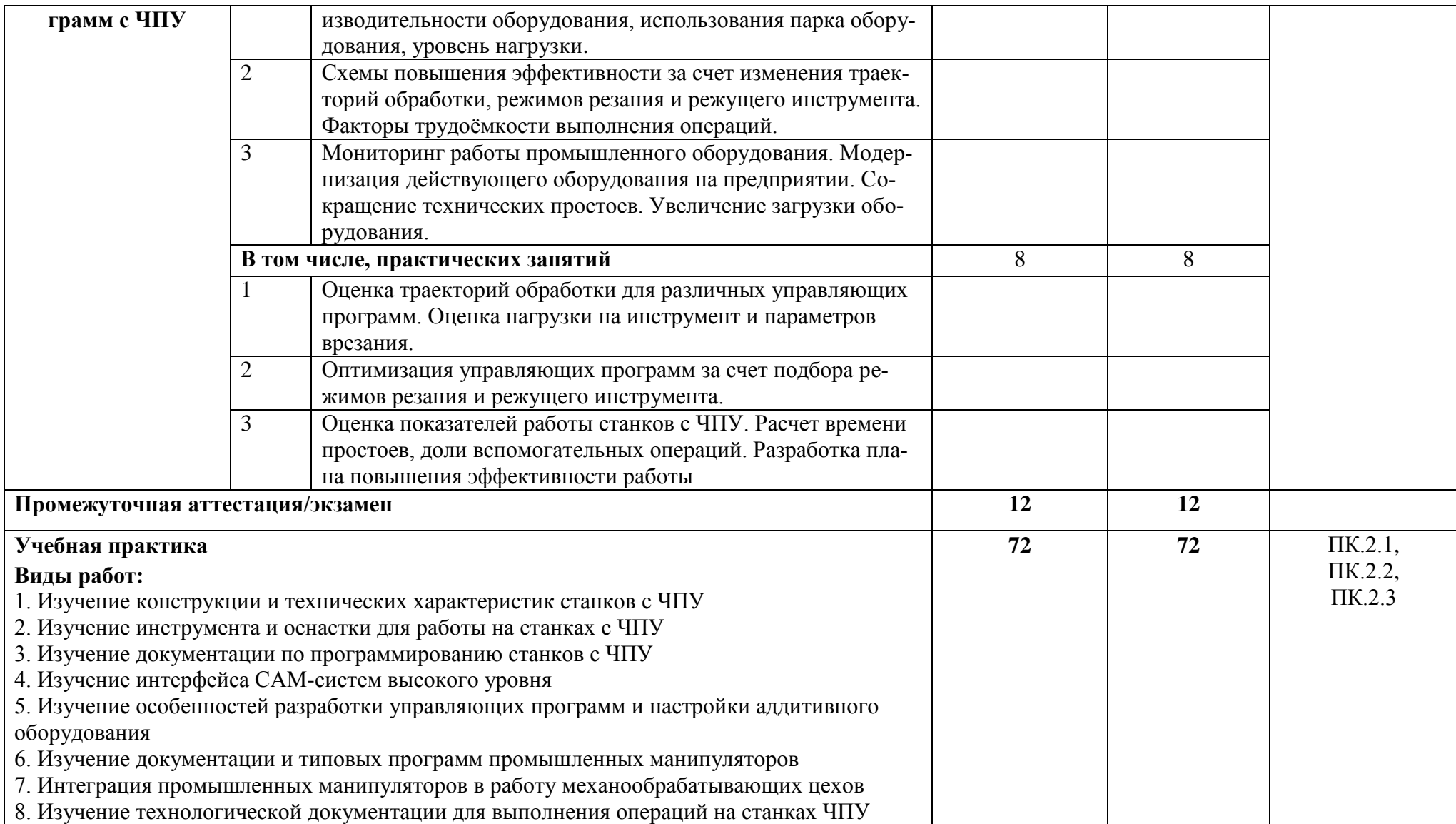

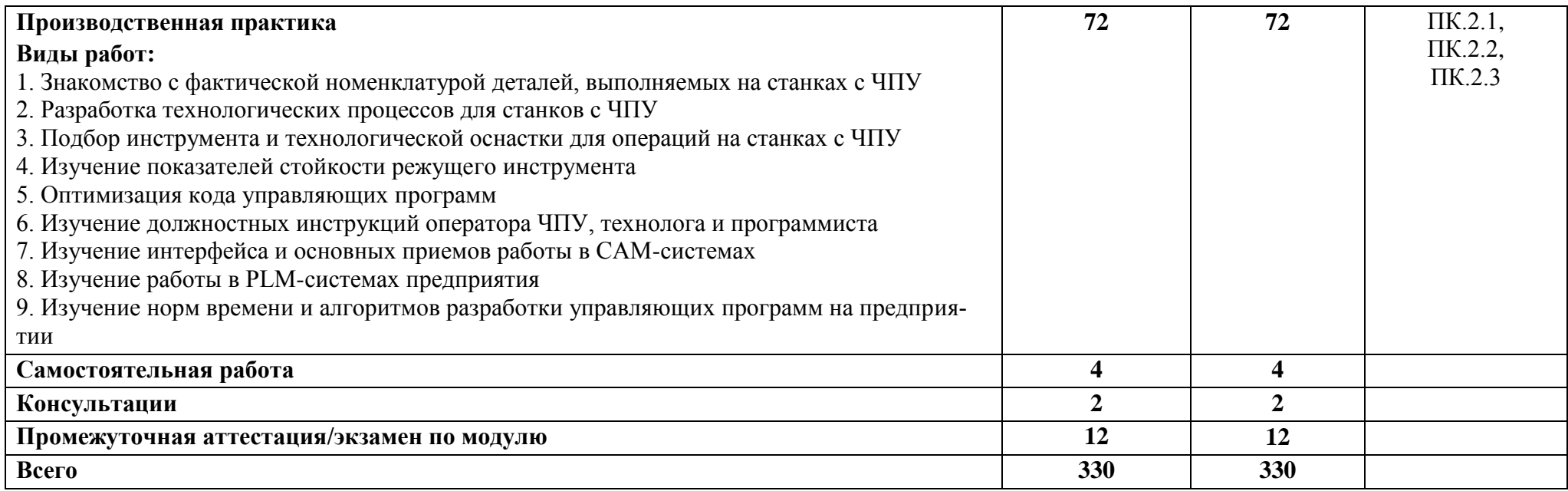

# 2.3. Планирование учебных занятий с использованием активных и интерактивных форм

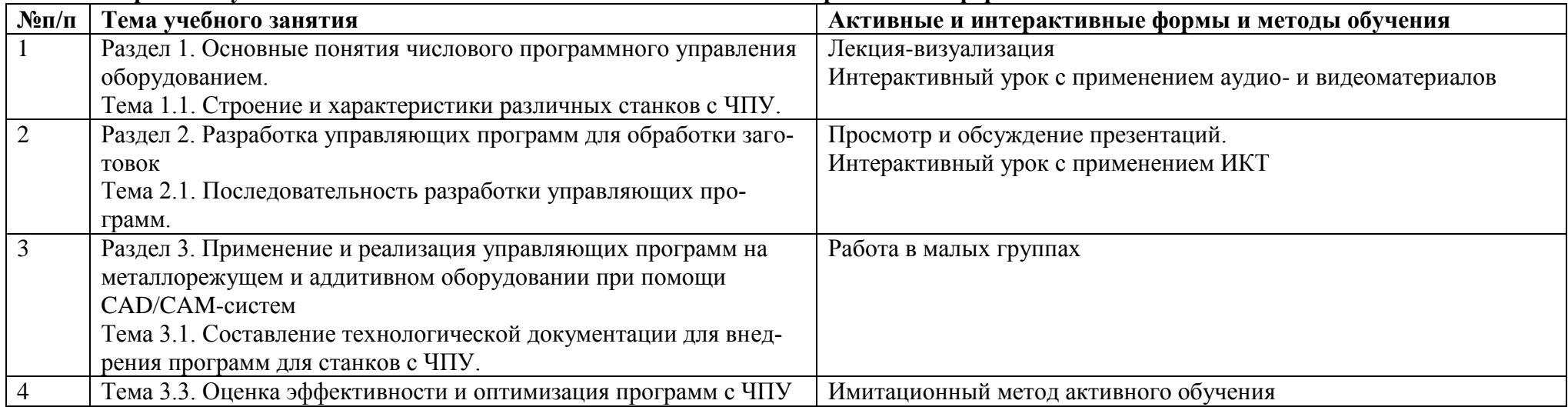

## **3.УСЛОВИЯ РЕАЛИЗАЦИИ ПРОГРАММЫ ПРОФЕССИОНАЛЬНОГО МОДУЛЯ**

## **3.1. Для реализации программы профессионального модуля предусмотрены следующие специальные помещения:**

Кабинет «Технологии машиностроения», оснащенный оборудованием: комплект методических разработок для выполнения практических занятий; письменные столы, стулья, классная доска, стол преподавателя, наглядные пособия; учебно-методический комплекс дисциплины.

## **Технические средства обучения:**

**-** компьютер;

- мультимедийный проектор

## **Лицензионное программное обеспечение.**

### **3.2. Информационное обеспечение реализации программы: 3.2.1. Печатные издания**

1. Багдасарова Т.А. Технология токарных работ. Изд.5-е. М.: Академия, 2021.

2. Багдасарова Т.А. Технология фрезерных работ. Изд.3-е. М.: Академия, 2021.

3. Балла О. М. Обработка деталей на станках с ЧПУ. Учебное пособие для СПО/ О. М. Балла. — Санкт-Петербург: Лань, 2021. — 368 с. — ISBN 978-5-8114-6754-9

4. Безъязычный В. Ф., Крылов В. Н. и др. Процессы формообразования деталей машин. Учебное пособие для СПО/ В.Ф. Безъязычный. — Санкт-Петербург: Лань, 2021. — 416 с. — ISBN

5. Гибсон Я., Розен БД., Стакер Б. «Технологии аддитивного производства». М.: Техносфера, 2021.

6. Гулиа Н. В., Клоков В. Г., Юрков С. А. Детали машин. Учебник для СПО/ Н.В. Гулиа. — Санкт-Петербург: Лань, 2021. — 416 с. — ISBN 978-5-8114-7882-8

7. Самойлова Л. Н., Юрьева Г. Ю., Гирн А. В. Технологические процессы в машиностроении. Лабораторный практикум. Учебное пособие для СПО/ Л.Н.Самойлова. — Санкт-Петербург : Лань, 2020. — 156 с. — ISBN 978-5-8114-6610-8

## **3.2.2. Электронные издания (электронные ресурсы)**

1. Основы программирования токарной обработки деталей на станках с ЧПУ в системе «Sinumerik» : учебное пособие для СПО / А. А. Терентьев, А. И. Сердюк, А. Н. Поляков, С. Ю. Шамаев. — Саратов : Профобразование, 2020. — 107 c. — ISBN 978-5-4488-0639-1. — Текст : электронный // Электронный ресурс цифровой образовательной среды СПО PROFобразование : [сайт]. — URL: [https://profspo.ru/books/92137"](https://profspo.ru/books/92137)

2. Сергеев, А. И. Программирование ЧПУ для автоматизированного оборудования : учебное пособие для СПО / А. И. Сергеев, А. С. Русяев, А. А. Корнипаева. — Саратов : Профобразование, 2020. — 117 c. — ISBN 978-5-4488-0579-0. — Текст : электронный // Электронный ресурс цифровой образовательной среды СПО PROFобразование : [сайт]. — URL: <https://profspo.ru/books/92146>

## **3.2.3. Дополнительные источники**

1. Международный технический информационный журнал «Оборудование и инструмент для профессионалов». Режим доступа:<http://www.informdom.com/>

## **4. КОНТРОЛЬ И ОЦЕНКА РЕЗУЛЬТАТОВ ОСВОЕНИЯ ПРОФЕССИОНАЛЬНОГО МОДУЛЯ**

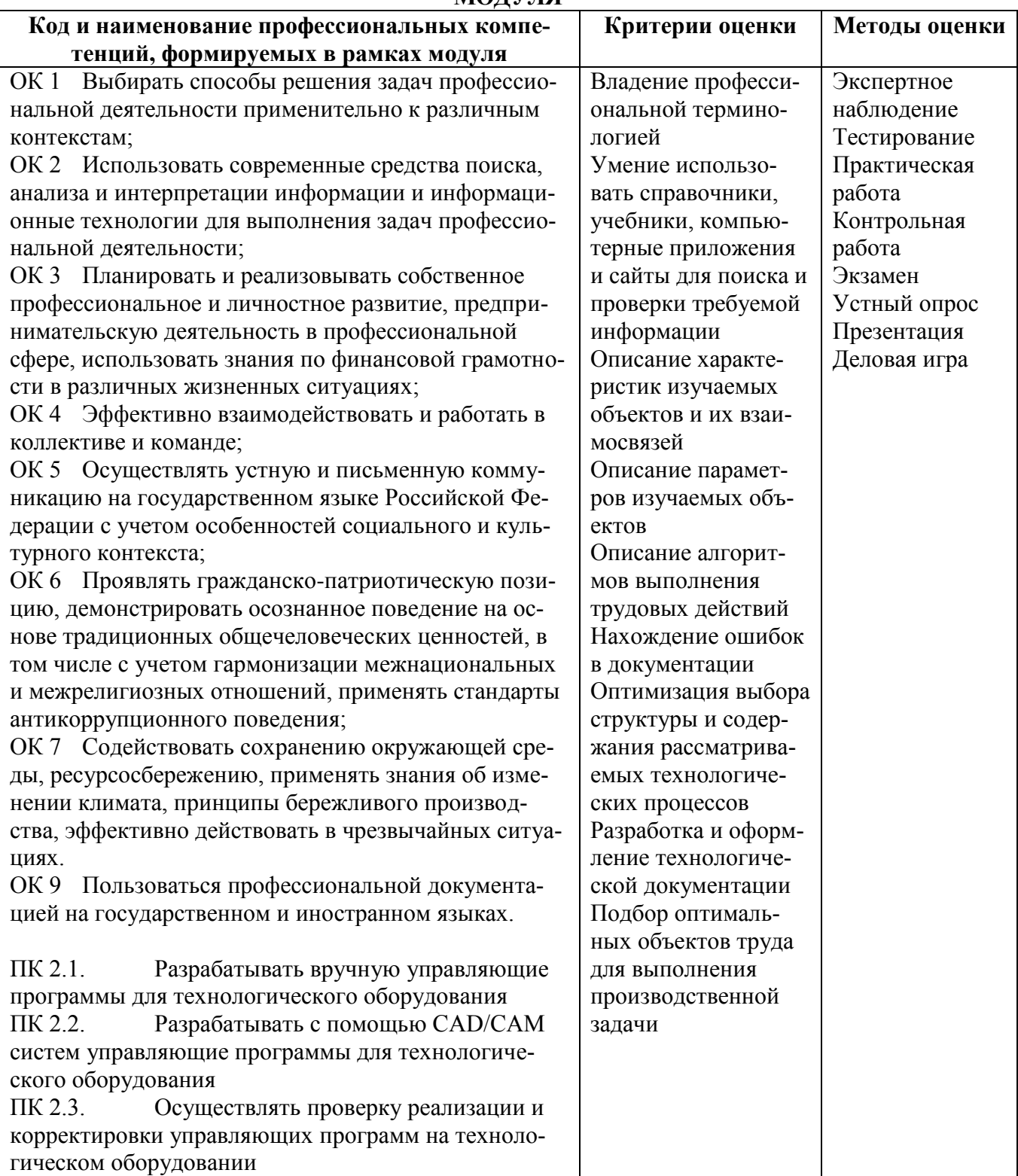